# **Informe de Progreso Técnico y Financiero**

## *Donaciones para la Digitalización de Datos Red Temática de Ecosistemas*

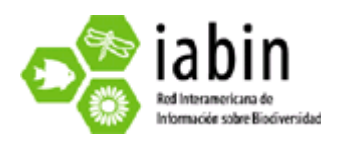

### *Preparado por:*

*Aníbal Ramírez Soto Juan Alfonso Rivas Yadira Trujillo Sánchez* 

23/06/2009

#### **1. Resumen Ejecutivo**

El proyecto de "Mapeo de los ecosistemas terrestres de la Selva Zoque, México: integrando enfoques para una clasificación de referencia", se basa en información conceptual y espacial generada para la Selva Zoque; la cual ha resultado en tres mapas de diferentes áreas y a diferente escala: 1) Vegetación y uso del suelo de la Selva Zoque, a escala 1:250,000 que incluye 23 clases, 2) Vegetación y uso del suelo en el valle del Uxpanapa, Selva Zoque, a escala 1:75,000 que distingue 16 clases y 3) Vegetación y uso del suelo de La Media Luna, Selva Zoque, a escala 1:30,000, la cual esta formada por 19 categorías; esto resulta en un total de 58 ecosistemas mapeados, que conforman el paisaje de la Selva Zoque, en Veracruz, México.

De acuerdo a los objetivos y metas planteados en el proyecto propuesto, se tiene a la fecha la descripción de los 58 ecosistemas y la homologación de las características de cada uno, de acuerdo a los descriptores propuestos en la plantilla de IABIN, hasta el nivel 5; de esto se deriva además, un mapa de cambio de uso de suelo basado en información geográfica de 1976 y su comparación con cartografía del 2000 (del Inventario Nacional Forestal); se está en proceso de incorporación de los datos georeferenciados de 1297 registros de plantas, 134 registros de hongos, 351 registros de Aves, 78 registros de mamíferos, 490 registros de artrópodos, y 85 registros de herpetofauna; todos ellos dentro del mapa a escala 1:75,000, que corresponde a la subregión de Uxpanapa, Selva Zoque. Se tiene también para su visualización en el Sistema de Información sobre Biodiversidad de Colombia, en el catálogo de Cassia, los metadatos bibliográficos correspondientes.

Durante el proceso de ejecución de estos productos, se han presentado inconvenientes de diversos tipos: los principales giran en torno a la interpretación de algunos descriptores de la plantilla de IABIN, cuyos casos no están explicados en el documento de definiciones del formato, por lo que ha sido necesario deducir e inferir el contenido de éstos; asimismo otros campos no se encuentran fundamentados para el caso de América central, y no hay mapas que permitan ubicar el sitio del proyecto dentro de alguna regionalización físicabiológica.

Es importante mencionar que se está en vías de creación de un servidor de mapas o Web Map Server (WMS) dentro de la página oficial de Pronatura Veracruz, A.C., mediante el cual el público en general podrá visualizar y descargar los mapas de ecosistemas generados en las tres escalas de trabajo. Aunado a lo anterior, se trabaja en la presentación de los registros de la riqueza biológica en la subregión del Uxpanapa, a escala 1:75,000; así como en la creación de metadatos de la información geográfica del proyecto, y para su registro y accesibilidad mediante el Sistema de Información sobre Biodiversidad de Colombia.

#### **Executive Summary**

The Project "Mapping of the terrestrial ecosystems of the Selva Zoque, Mexico" is based upon spatial and conceptual information generated for the Selva Zoque, which has resulted in 3 maps of different areas and on different scales: 1) A map of vegetation and land use of the Selva Zoque at 1:250,000 scale that includes 23 classes, 2) A vegetation and land use map in the Uxpanapa valley, Selva Zoque, at 1:75,000 that includes 16 classes, and 3) a vegetation and land use map of the Media Luna, Selva Zoque, at 1:30,000, which is formed by 19 categories. The result of these maps are 58 mapped ecosystems that compose the landscape of the Selva Zoque en Veracruz, Mexico.

In accordance with the objectives proposed in this project, we have concluded the description of the 58 ecosystems and the standardization of the characteristics of each one. From this we can derive a comparative map between land uses based on geographic information from 1976 and cartography from the year 2000 (from the National Forestry Inventory). We are in the process of incorporating geo-referenced data registries of 1297 plants, 134 fungi, 351 birds, 78 mammals, 490 arthropods, and 85 herpetofauna, all within the map at 1:75,000 that corresponds to the subregion of Uxpanapa.

During the execution process of these products, there have been a number of inconveniences, principally in the descriptions in the IABIN format, whose cases are no explained in the document of the definitions of the format, so that it has become necessary to deduce and infer the content of these. Also there are other fields not based on the case of Central America, and there are no maps that permit locating the site of the project inside a physical-biological regionalization.

It is important to mention that we are in the process of creating a server of maps or Web Map Server (WMS) inside the official web page of Pronatura Veracruz, A.C., through which the public in general will be able to visualize and download the ecosystem maps generated in the 3 work scales. We are also working on the presentation of the registries of the biological diversidad in the subregion of Uxpanapa at 1:75,000, as well as the creation of metadata of the geographic information of the project, and for its accessibility through the Information System on the Biodiversity of Colombia.

#### *2.* **Resultados de los productos programados y alcances del proyecto.**

 De acuerdo a la programación de actividades del proyecto propuesto, los productos con los que se cuenta a la fecha son los siguientes:

1) Los mapas integrados que describen los ecosistemas de las tres escalas. Estos se adjuntan en formato shapefile (.shp) y se refieren a continuación:

A. Vegetación y uso del suelo de la Selva Zoque, a escala 1:250,000, cubriendo un área de 1,133,307.316 hectáreas, que incluye 23 clases:

- *1.* Agricultura de riego (incluye riego temporal)
- *2.* Agricultura de temporal de cultivos anuales
- *3.* Agricultura de temporal de cultivos permanentes y semipermanentes
- *4.* Bosque de encino
- *5.* Bosque de encino con vegetación secundaria herbácea y arbustiva
- *6.* Bosque de pino
- *7.* Bosque de pino-encino
- *8.* Bosque de pino-encino con vegetación secundaria arbustiva y herbácea
- *9.* Bosque de pino con vegetación secundaria arbustiva y herbácea
- *10.* Bosque mesófilo de montaña
- *11.* Bosque mesófilo de montaña con vegetación secundaria arbustiva y herbácea.
- *12.* Pastizal cultivado
- *13.* Pastizal inducido
- *14.* Sabana
- *15.* Selva Alta y Mediana perennifolia
- *16.* Selva Alta y mediana perennifolia con vegetación secundaria arbustiva y herbácea.
- *17.* Selva alta y mediana subperennifolia
- *18.* Selva alta y mediana subperennifolia con vegetación secundaria arbustiva y herbácea.
- *19.* Selva baja caducifolia y subcaducifolia
- *20.* Selva baja caducifolia y subcaducifolia con vegetación secundaria arbustiva y herbácea.
- *21.* Vegetación halofila y gipsófila
- *22.* Asentamiento Humano
- *23.* Cuerpos de Agua

B. Vegetación y uso del suelo en el valle del Uxpanapa, Selva Zoque, a escala 1:75,000 cubriendo un área territorial de 622,544.663 hectáreas y que distingue 16 clases:

- *1.* Selva Alta Perennifolia
- *2.* Selva Alta Subperennifolia
- *3.* Bosque mesófilo de montaña
- *4.* Humedales
- *5.* Acahual Maduro de SAP
- *6.* Acahual Maduro de SASP
- *7.* Acahual jóven de SAP
- *8.* Acahual jóven de SASP
- *9.* Plantaciones de Hule
- *10.* Plantaciones de Naranjo
- *11.* Pastizal arbolado
- *12.* Pastizal a suelo desnudo
- *13.* Cultivos de temporal
- *14.* Islas
- *15.* Cuerpos de Agua
- *16.* Área urbana

C. Vegetación y uso del suelo de La Media Luna, Selva Zoque, a escala 1:30,000, abarcando una superficie de 33,774.933 hectáreas, e incluyendo 19 clases:

- *1.* Selva alta perennifolia conservada y densa
- *2.* Selva alta subcaducifolia conservada y densa
- *3.* Selva alta subcaducifolia quemada y en regeneración
- *4.* Selva alta subcaducifolia perturbada y clara
- *5.* Acahual joven (<20 años) de selva alta subperennifolia con arbustos y herbáceas de selva alta subperennifolia
- *6.* Acahual maduro (> 20 años) de selva alta subperennifolia
- *7.* Pastizales con árboles dispersos (alta densidad)
- *8.* Pastizales con árboles dispersos (media densidad)
- *9.* Pastizales con árboles dispersos (baja densidad)
- 10. Pastizal de grama nativa sin árboles
- *11.* Pastizal cultivado sin árboles
- *12.* Cultivos de temporal
- *13.* Plantaciones de hule
- *14.* Plantaciones de naranjos
- *15.* Solares y frutales urbanos
- *16.* Claros inter-selváticos
- *17.* Sedimentos
- *18.* Infraestructura vial
- *19.* Cuerpos de Agua

Por tanto, se presentan 58 clases que han sido descritas de acuerdo a la plantilla de IABIN, hasta el nivel 5 (exceptuando algunos campos no obligatorios por falta de información, y dos campos obligatorios cuya respuesta se deduce a través de mapas que debe integrar IABIN para América Central, específicamente los campos de Bioclimas y Pisos Bioclimáticos).

Para mejor visualización de la caracterización de los ecosistemas, se adjunta al presente archivo en Excel en donde aparecen los descriptores que integran el formato estándar de IABIN, y su correspondencia de acuerdo a las características por tipo de ecosistema. Cabe mencionar que en cuanto sea completado el nivel 6 con la información de la riqueza biológica de los ecosistemas, se hará el registro correspondiente en la Red Temática de Ecosistemas, IABIN.

En términos generales se encuentra información sobre: características climáticas, formas del relieve, tipos de suelos y depósitos, fisiografía, disección vertical del relieve, pendientes; así como aspectos de diversidad biológica: vegetación actual, potencial e histórica, además de homologación de los tipos de vegetación y uso de suelo de cartografía generada en 1976 con la cartografía del 2000, del Inventario Nacional Forestal. Agregado a esto, fuentes y referencias de la información geográfica y bibliográfica empleada.

2) Se han incorporado 1297 registros de plantas, 134 registros de hongos, 351 registros de Aves, 78 registros de mamíferos, 490 registros de artrópodos, y 85 registros de herpetofauna; todos ellos dentro del mapa a escala 1:75,000, que corresponde a la subregión de Uxpanapa, Selva Zoque; se está en proceso de presentar dicho mapa con los registros.

3) Así también, es de destacar que ya se encuentran registrados en el sistema del catálogo Cassia, los metadatos bibliográficos correspondientes, empleando el estándar Dublin core extended. Por su parte, sobre los metadatos geográficos, hay un avance aproximado del 30% en cuanto a la recopilación de información.

 Los alcances del proyecto, dado el mosaico ecosistémico existente en el área de la Selva Zoque, en Veracruz, es hacer accesible al público una homogenización de conceptos y enfoques de la información geográfica que se tiene del área, adicionando datos acerca de la diversidad biológica (obtenida a través de colectas y recopilación bibliográfica de las especies de plantas, hongos, aves, reptiles, anfibios y mamíferos del sitio); todo lo anterior con el objeto de proporcionar una base para la toma de decisiones que tengan que ver con la conservación ambiental, involucrando al sector académico y gubernamental.

#### *3.* **Metodología empleada y actividades llevadas a cabo para alcanzar los productos programados**

 Se describe a continuación la metodología utilizada para la obtención de los productos mencionados.

1) Los mapas integrados que describen los ecosistemas de la Selva Zoque en Veracruz.

• Arreglo de tablas, leyendas y colores de los mapas.

Para el caso del mapa de la Media Luna, Selva Zoque, fue necesario ajustar algunas leyendas con el fin de dar mayor claridad a la clasificación de ecosistemas; esto fue llevado a cabo con el software ArcView 3.2.

Para el caso de la Selva Zoque, se contaba con un mapa de mayor superficie (2,106,219.71 hectáreas) al área de trabajo, por lo que se llevó a cabo el recorte por medio de la herramienta GeoProcessing Wizard en ArcView 3.2, resultando en un polígono de 1,133,307.328 hectáreas; algunas leyendas de los tipos de vegetación fueron adecuadas por errores ortográficos y la simbología de colores reeditada.

 En el caso de la subregión Uxpanapa, Selva Zoque, se efectuó el ajuste de algunos polígonos que no correspondían a la clase cuyo título se les había asignado; por lo se reinterpretaron con imágenes satélite; además se editaron nuevamente con el color y nombre correcto.

2) Mapa de cambio de uso de suelo de la Selva Zoque.

Para este producto se tomó como referencia la información geográfica del Inventario Nacional Forestal (INF), con dos mapas de vegetación y cambio de uso de suelo, de los años 1976 y 2000 respectivamente. Mediante ArcView 3.2 se formuló una nueva columna en la tabla .dbf de cada mapa, cuyo valor correspondió al nombre de la comunidad vegetal y uso de suelo de tal forma que para ambos se contará con una misma leyenda (homologación) para los tipos de vegetación comunes.

Posteriormente se efectuó la intersección de ambos mapas mediante la herramienta de ArcView 3.2, Geoprocessing Wizard para obtener el mapa de Cambio de Uso de Suelo.

3) Presentación de los registros georeferenciados de especies de diferentes grupos biológicos de la Selva Zoque en el Sistema de Información Geográfica.

Las zonas en las que se efectuó el trabajo de campo se circunscribieron a la subregión de Uxpanapa, Selva Zoque, por lo que los registros de especies se presentan en el mapa a escala 1:75,000; para realizar este proceso fue empleado ArcView 3.2. Se lleva un avance del 70% en la incorporación de estos registros al mapa.

4) Integración del documento en Excel con los descriptores empleados en la plantilla de IABIN y la caracterización de 58 clases.

Para obtener la información descriptiva de los ecosistemas, fue necesario la consulta de fuentes bibliográficas y geográficas, como las siguientes:

*Ecosistemas de la Selva Zoque.-* 

- PRONATURA A.C. 2003; Plan Regional para la Conservación de la Selva Zoque. Documento Inédito. WWF, USAID y TNC. Xalapa, Ver, México.
- PRONATURA Veracruz A.C.; 2007; Evaluación del Estado de Conservación de los Ecosistemas Forestales de la Región denominada "Uxpanapa"; Documento Inédito; Dirección General de Desarrollo Forestal del Gobierno del Estado de Veracruz; Veracruz, México; 220 p
- Mapa de Vegetación y Uso de Suelo de la Selva Zoque, 1:250,000 (Inventario Nacional Forestal 2000).
- Mapa de Vegetación y Uso de suelo 1:250,000 (Inventario Nacional Forestal 1976).
- Carta Edafológica 1:250,000 INEGI
- Carta Geológica 1:250,000 INEGI

*Ecosistemas de la subregión Uxpanapa, Selva Zoque.-* 

 PRONATURA Veracruz A.C.; 2007; Evaluación del Estado de Conservación de los Ecosistemas Forestales de la Región denominada "Uxpanapa"; Documento Inédito; Dirección General de Desarrollo Forestal del Gobierno del Estado de Veracruz; Veracruz, México; 220 p.

- Mapa de Vegetación y Uso de suelo del Valle de Uxpanapa, Veracruz 1:75,000.
- Carta Edafológica 1:250,000 INEGI
- Carta Geológica 1:250,000 INEGI

*Ecosistemas de la Media Luna, Selva Zoque.-* 

- Soto-Ramírez, A. 2008. HERRAMIENTAS CARTOGRÁFICAS PARA UNA PLANIFICACIÓN AMBIENTAL PARTICIPATIVA EN UN BOSQUE TROPICAL PERENNIFOLIO DE VERACRUZ, MÉXICO. Tesis de Maestría. Universidad Nacional de Andalucía; Xalapa, Veracruz, México.
- PRONATURA Veracruz A.C.; 2007; Evaluación del Estado de Conservación de los Ecosistemas Forestales de la Región denominada "Uxpanapa"; Documento Inédito; Dirección General de Desarrollo Forestal del Gobierno del Estado de Veracruz; Veracruz, México; 220 p.
- Mapa de Vegetación y Uso de suelo de la Media Luna, Selva Zoque.
- $\div$  Carta Edafológica 1: 250,000 INEGI
- $\div$  Carta Geológica 1: 250,000 INEGI
- Mapa de disección vertical del relieve 1:30,000
- Recopilación de información para la integración de los metadatos bibliográficos.

Para ello únicamente fue necesario hacer la revisión de los documentos sobre los cuales se ha basado la información que se ofrece como producto; en seguida se procedió a ingresar al catálogo de Cassia utilizando el perfil Dublin core extended y se llenaron los campos que conforman el formato del metadato bibliográfico.

#### *4.* **Lecciones aprendidas, problemas y soluciones viables**

Durante el proceso de obtención de los productos mencionados, se han presentado inconvenientes de diversos tipos: los principales giran en torno a la interpretación de los descriptores de la plantilla de IABIN, cuyos casos no están explicados en el documento de definiciones del formato, por lo que ha sido necesario deducir e inferir el contenido de éstos; asimismo otros campos no se encuentran fundamentados para el caso de América central, y no hay mapas que permitan ubicar el sitio del proyecto dentro de alguna regionalización físicabiológica.

Por otra parte, los campos con respuesta opcional, permiten hacer sólo una selección de las características edáficas, geológicas ó ecológicas del ecosistema, cuando en realidad un ecosistema no se restringe a ciertas propiedades, más bien en muchos casos presentan características variables que obedecen a la compleja interacción de unos factores con otros; por lo que la caracterización del ecosistema en el formato estándar presenta para algunas variables información parcial.

 Asimismo, cabe mencionar que para el nivel 6 se cuenta con dos tablas para incorporación de especies de "plantas" y "animales", compuestas por 10 filas cada una; en el caso de los ecosistemas propuestos, hay más de 10 especies a reportar y no hay cabida para adicionarlos; por otra parte, no hay una tabla que contemple el reporte de especies de hongos.

Hasta este nivel de avance, se asume la importancia de efectuar una sistematización de información bibliográfica y geográfica, para este caso, de la Selva Zoque, a fin de que ésta pueda servir como base para quienes están involucrados directa ó indirectamente en los asuntos ambientales de las regiones que se investigan; el disponer de un servidor abierto a todo público, dará pie a una mejor aprovechamiento de la información generada en Pronatura Veracruz A.C.

#### **5. Fondos de Contrapartida (adjunto el Reporte de gastos de contrapartida en tabla de Excel)**

Se anexa.

**6. Reporte Financiero (adjunto el Reporte de gastos en tabla de Excel)** 

Se anexa.

#### 7. **Anexos**

Anexo 1.- Documento en formato Excel con los descriptores de la plantilla de IABIN y la caracterización de los 58 ecosistemas de las tres escalas regionales de la Selva Zoque (un libro por región).

Anexo 2.- Reporte de Fondos de Contrapartida en formato Excel.

Anexo 3.- Reporte Financiero en formato Excel.

En formato shapefile (.shp), se adjuntan los siguientes archivos informáticos:

- Vegetación y uso del suelo de la Selva Zoque, a escala 1:250,000, cubriendo un área de 1,133,307.316 hectáreas
- Vegetación y uso del suelo en el valle del Uxpanapa, Selva Zoque, a escala 1:75,000 cubriendo un área territorial de 622,544.663 hectáreas.
- Vegetación y uso del suelo de La Media Luna, Selva Zoque, a escala 1:30,000, abarcando una superficie de 33,774.933 hectáreas.
- Mapa de Cambio de Uso de Suelo de la Selva Zoque 1976 2000 a escala 1:250,000.